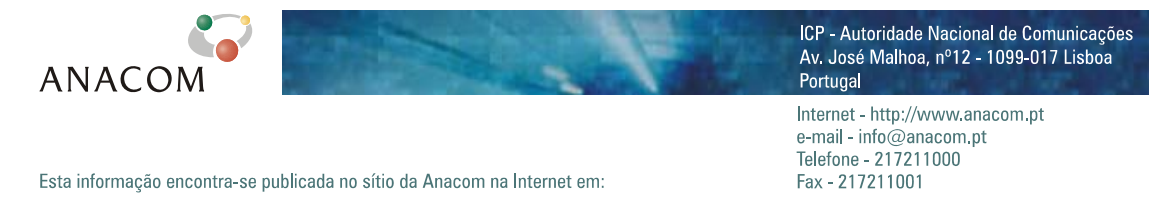

[http://www.anacom.pt/template20.jsp?categoryId=176404&contentId=323605](http://www.anacom.pt/template12.jsp?categoryId=176822)

# **Avaliação do Serviço de Acesso à Internet**

# *Dial-Up*

Junho / Julho de 2005

# Índice

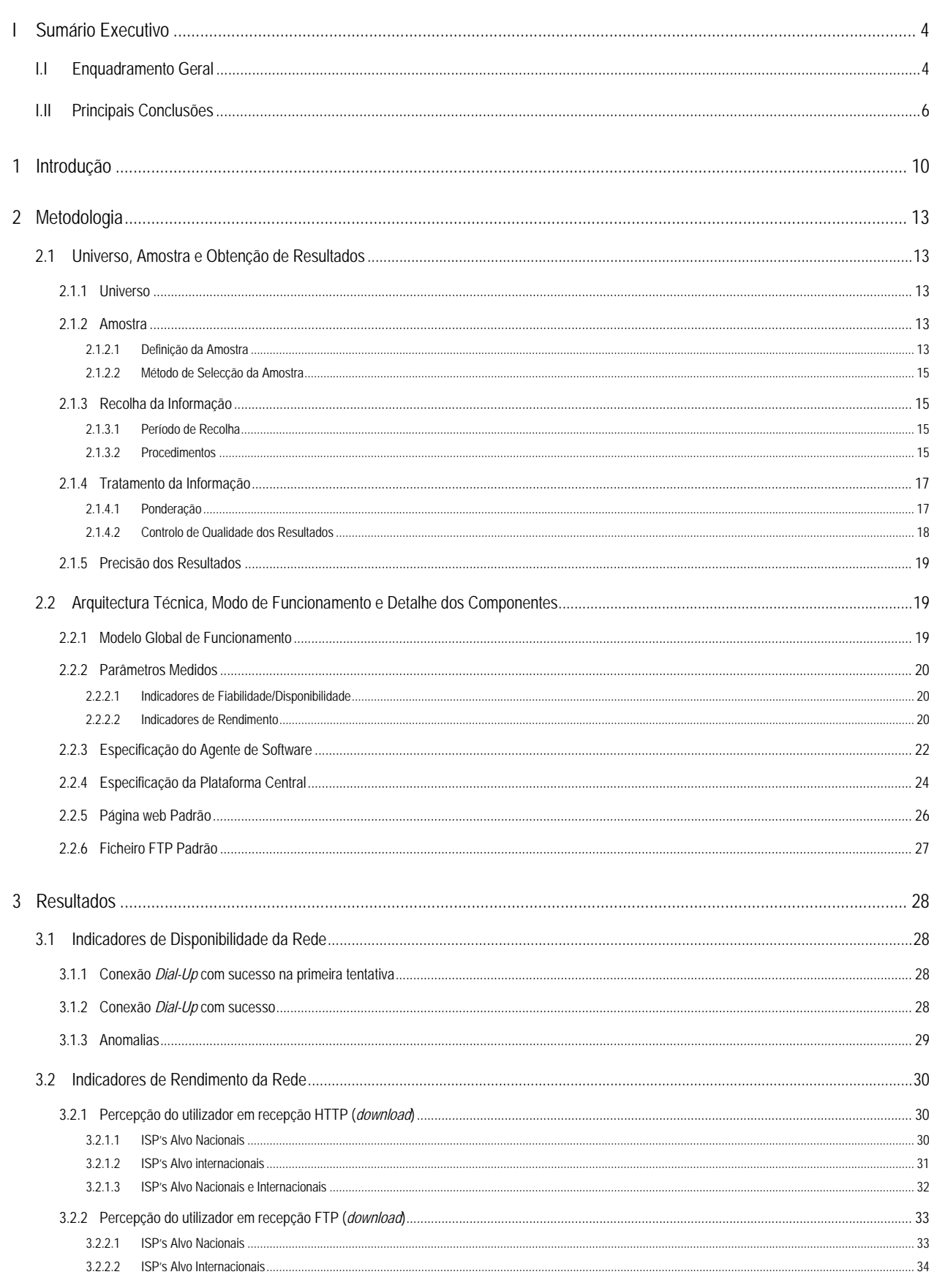

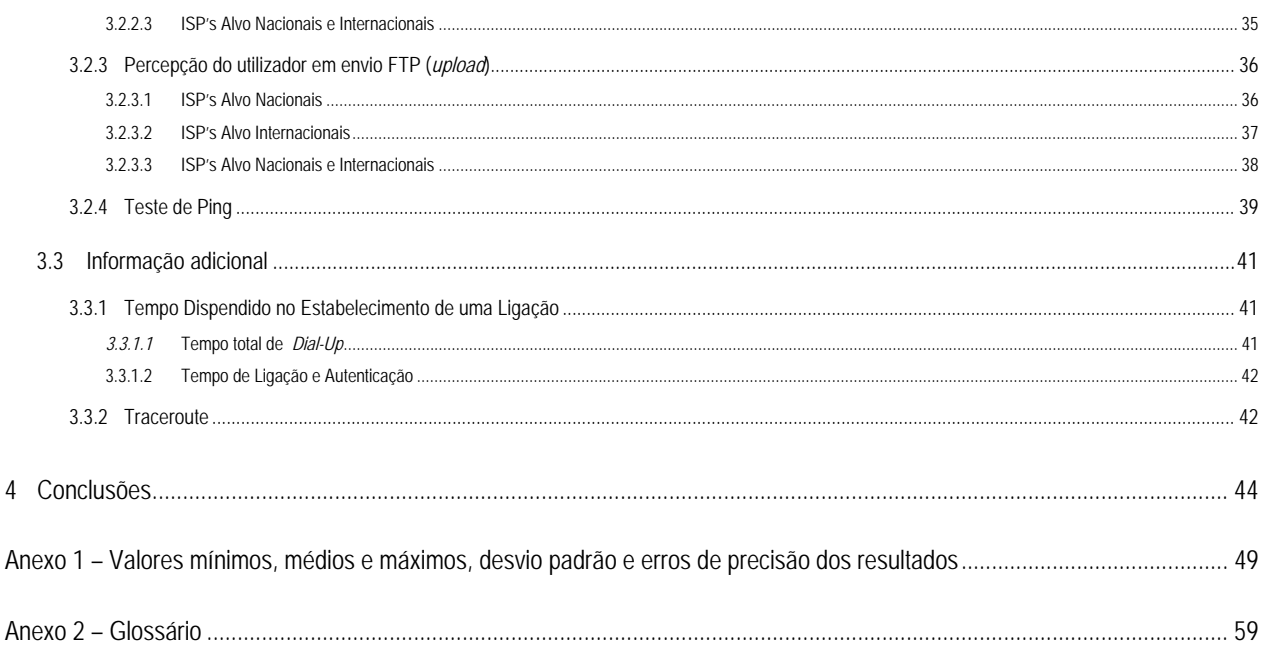

# <span id="page-3-0"></span>**I SUMÁRIO EXECUTIVO**

# **I.I ENQUADRAMENTO GERAL**

O ICP-Autoridade Nacional de Comunicações (ANACOM) realizou, pela primeira vez, um estudo de aferição da qualidade, na perspectiva do utilizador, dos serviços de acesso à Internet em Portugal.

O estudo foi preparado e realizado em parceria com a *MARKTEST – Marketing, Organização, Formação, Lda.* e a *CONVEX – Consultoria e Integração de Sistemas, Lda.*

As entidades *FCCN – Fundação para a Computação Científica Nacional*, *APRITEL – Associação dos Operadores de Telecomunicações* e *IC – Instituto do Consumidor*, foram também envolvidas neste estudo tendo as suas sugestões e opiniões críticas sido consideradas na definição da metodologia do estudo.

Nesta primeira fase foram objecto de análise as ofertas de banda estreita (*Dial-Up*), para o segmento de mercado residencial, disponibilizadas pelos ISP's Telepac/SAPO, Clixgest/Novis, OniTelecom e Media Capital/IOL. Tratam-se dos 4 maiores ISP's portugueses, que disponibilizam este tipo de acesso, representando mais de 90% do mercado.

Os indicadores utilizados para avaliação do serviço de acesso à Internet dividem-se em dois tipos fundamentais:

- **Fiabilidade / Disponibilidade**  foram medidos o tempo e a percentagem de sucesso no estabelecimento da conexão *Dial-Up* e verificaram-se os sistemas de suporte ao serviço (DNS e DHCP);
- **Rendimento**  foram avaliadas as capacidades de transmissão / recepção de Informação (HTTP e FTP).

Para a realização deste projecto, procedeu-se à criação de um painel de utilizadores de Internet, representativo em termos de dispersão geográfica e temporal dos resultados, a partir do qual se efectuaram as medições necessárias.

As medições foram efectuadas por um programa informático (agente de *software*), desenvolvido para o efeito, instalado nos computadores pessoais dos membros do painel de utilizadores. O agente de *software* é accionado automaticamente, em períodos de tempo predeterminados, tendo por função efectuar a ligação ao ISP, prestador do serviço em cada computador do painel, aceder aos *data centers* dos operadores em estudo e a dois internacionais e executar os testes necessários.

O agente de *software* depende de uma plataforma central que, para além do controlo dos agentes, é responsável pelo armazenamento e processamento de toda a informação.

A partir das medições efectuadas foram extrapolados dados gerais para cada um dos indicadores, aplicando processos de ponderação e de controlo de qualidade.

As medições decorreram de 14/06/2005 a 17/07/2005.

Existem diversos factores que podem afectar a navegação na Internet ao nível do débito de transmissão/recepção de informação, nomeadamente *delays* de processamento introduzidos nos próprios equipamentos de acesso, tais como a utilização de *firewalls* pessoais e anti-vírus; a capacidade das máquinas, tipos de software de navegação (versões de *browser*, etc.); factores inerentes à rede do operador (*caching*, dimensionamento dos circuitos de *peering*, tecnologia de acesso, etc.) e *sites* visitados, que estão suportados em plataformas com as suas próprias limitações de performance.

Face a estes constrangimentos, procurou-se eliminar os factores exógenos ao operador, ou, no limite, avaliar estas entidades em igualdade de condições (todos os resultados são afectados de *headers* de protocolos e de *delays* de anti-vírus e *firewalls* pessoais, nomeadamente) de forma a que, não sendo possível obter a informação perfeita, pelo menos se possam tirar conclusões fiáveis quanto ao desempenho dos operadores. Daqui resulta, por exemplo, a homogeneização (tanto quanto possível) dos equipamentos de acesso, a eliminação de mecanismos de *caching* (enviesadores dos resultados reais dos débitos de transmissão/recepção) e a criação de *sites* e FTP's próprios para a realização dos testes.

# <span id="page-5-0"></span>**I.II PRINCIPAIS CONCLUSÕES**

No que respeita aos indicadores de Fiabilidade / Disponibilidade, os ISP's em análise obtiveram taxas de sucesso de estabelecimento de ligação *dial-up* à Internet superiores a 98%, sendo de salientar que mais de 92% das ligações foram estabelecidas à primeira tentativa.

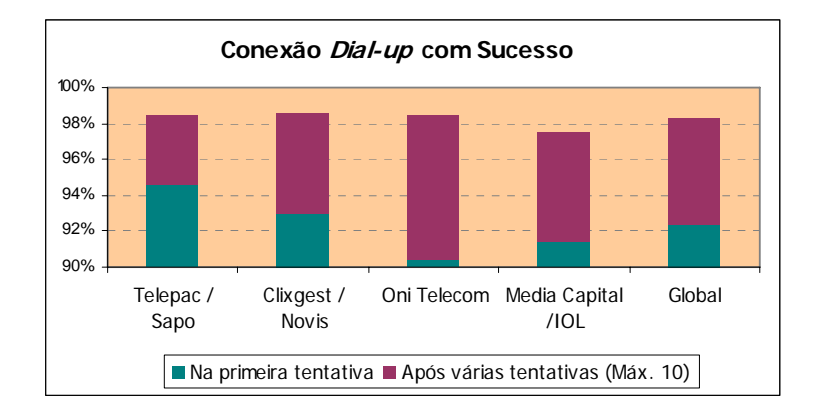

O tempo médio de estabelecimento deste tipo de ligação à Internet foi de aproximadamente 32 segundos.

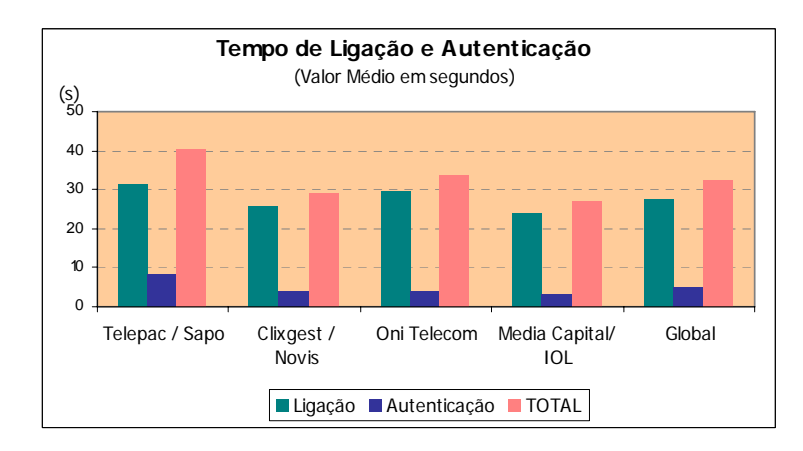

Os Indicadores de Rendimento avaliados neste estudo, têm como objectivo a medição de parâmetros numa situação de acesso a uma qualquer área na Internet. É o caso do indicador Velocidade de *Download* do Total de Páginas de um *web site* (HTTP).

Segundo os resultados obtidos para a Velocidade Média de *Download* do Total de Páginas os operadores estão muito próximos entre si. Para ISP's alvo Nacionais, a OniTelecom apresenta o valor mais baixo (39 kbps) enquanto os restantes ISP's apresentam valores próximos de 41 kbps. Quando os alvos são os ISP's

Internacionais, os valores obtidos para este indicador variam entre os 38 kbps da Telepac/Sapo e Clixgest/Novis e os cerca de 36 kbps da OniTelecom.

As velocidades de *download* para ISP's alvo Internacionais são mais baixas do que as obtidas para ISP's alvo Nacionais, o que indicia que os troços internacionais constituem um estrangulamento em todos os operadores.

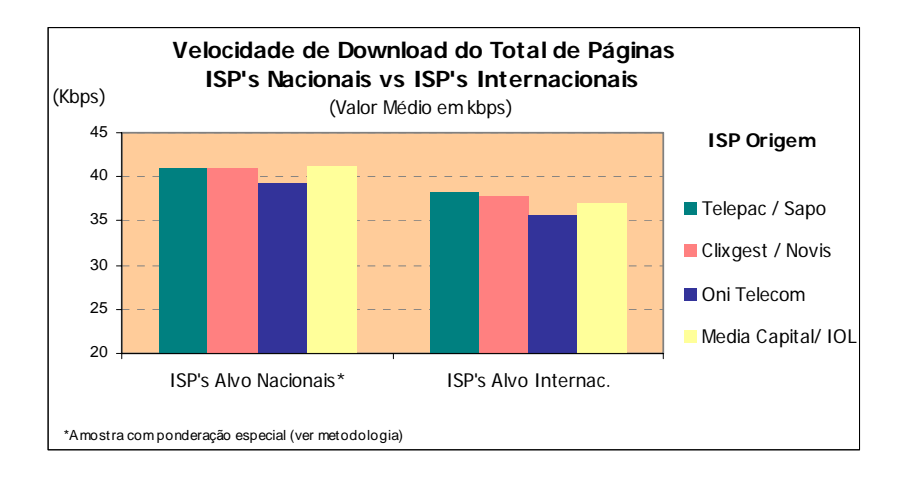

Foram também analisados indicadores de rendimento através de testes de FTP. Tal como se verificou nos testes de HTTP, a velocidade média de *download* é ligeiramente menor quando se trata de medições para ISP's alvo internacionais. A velocidade média de *download* mais elevada para os dois destinos (próprio e internacionais) foi obtida pelo ISP Clixgest/Novis, no entanto as diferenças entre operadores são pouco significativas.

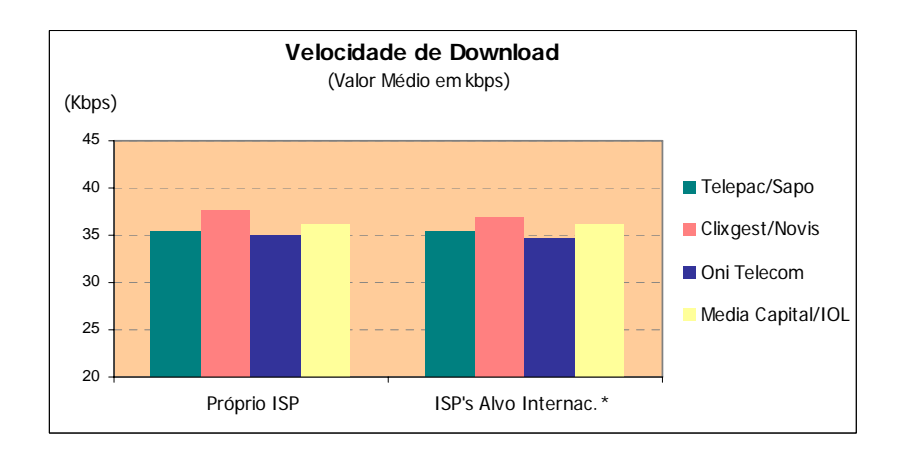

Comparando as velocidades de *download* de FTP com as de HTTP verifica-se que os valores obtidos em FTP são menores. Uma vez que o protocolo FTP é mais eficiente no transporte de informação útil e não utiliza compressão de informação, as medidas obtidas em FTP devem aproximar-se mais do débito real de acesso do que as de HTTP. O melhor desempenho do HTTP pode ser explicado por uma série de mecanismos que permitem aumentar a eficiência deste protocolo, como por exemplo a utilização de compressão efectuada pelos operadores.

Na situação testada de envio de um ficheiro binário para os *data centers* dos operadores em estudo (próprio ISP) obtiveram-se velocidades médias de *upload* muito similares.

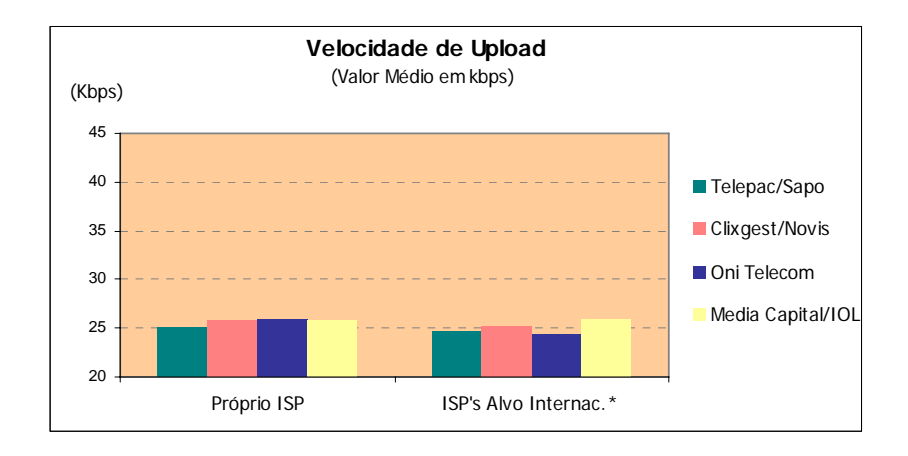

Verifica-se que a velocidade de *upload* é, de um modo geral, menor no caso das ligações para ISP's alvo internacionais. O operador Media Capital/IOL é a excepção à regra, cuja velocidade média para o conjunto dos ISP's alvo internacionais é maior do que a velocidade média na ligação com ele próprio. Este ISP foi o que obteve, para o conjunto dos ISP's alvo internacionais, o valor médio mais elevado (25,94 kbps).

Outro dos testes realizados foi o Teste de *Ping*, que permitiu medir a latência da linha, ou seja, a instantaneidade da comunicação, que é particularmente relevante quando se utilizam aplicações interactivas (jogos *on-line*, por exemplo).

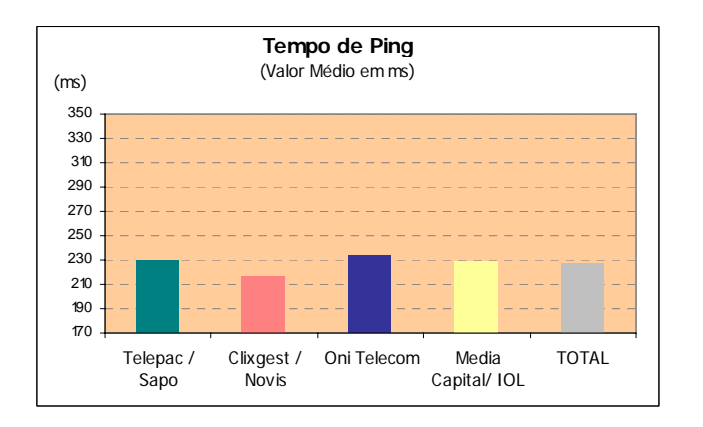

O ISP Clixgest/Novis foi o que apresentou um melhor resultado para o tempo médio de *ping*, já que obteve o valor mais baixo (cerca de 217 ms). Nenhum dos outros ISP's obteve um tempo médio inferior ao tempo médio global, para a amostra total (227,2 ms).

Os testes efectuados permitiram ainda observar que, em algumas situações, o tráfego entre ISP's origem e ISP's alvo nacionais era cursado através de rotas internacionais.

# <span id="page-9-0"></span>**1 INTRODUÇÃO**

O ICP-Autoridade Nacional de Comunicações (ANACOM) realizou, pela primeira vez, um estudo de aferição da qualidade, na perspectiva do utilizador, dos serviços de acesso à Internet em Portugal.

O estudo foi preparado e realizado em parceria com a *MARKTEST – Marketing, Organização, Formação, Lda.* e a *CONVEX – Consultoria e Integração de Sistemas, Lda.*

As entidades *FCCN – Fundação para a Computação Científica Nacional*, *APRITEL – Associação dos Operadores de Telecomunicações* e *IC – Instituto do Consumidor*, foram também envolvidas neste estudo tendo as suas sugestões e opiniões críticas sido consideradas na definição da metodologia do estudo.

Entende-se como serviço de acesso à Internet, a capacidade de ligação à rede Internet, com um determinado ritmo de transmissão e recepção de informação. Normalmente, este serviço é fornecido por um ISP que, para além dos serviços base de conexão, transmissão e recepção de informação (acesso a *web sites*, *e-mail*, etc.), pode oferecer serviços adicionais (*mailboxes*, espaço de alojamento para *sites*, etc.). No âmbito deste estudo, apenas se pretende analisar os serviços básicos (conectividade e transporte de informação – envio e recepção de datagramas).

Nesta primeira fase foram objecto de análise as ofertas de banda estreita (*Dial-Up*) disponibilizadas pelos ISP's portugueses para o segmento de mercado residencial. A opção por este segmento de mercado prende-se com o facto de se reconhecer ser este o que mais necessita do acompanhamento do regulador na salvaguarda dos seus interesses.

| Tecnologia            |           | Débito  | ISP               |  |
|-----------------------|-----------|---------|-------------------|--|
|                       |           |         | Telepac/Sapo      |  |
| <b>Banda Estreita</b> | Dial-Up   | 56 kbps | Clixgest/Novis    |  |
|                       | Analógico |         | OniTelecom        |  |
|                       |           |         | Media Capital/IOL |  |

Tabela 1 – Operadores analisados, para a tecnologia *Dial-Up* analógico

Foram objecto de análise os 4 maiores ISP's portugueses, com ofertas para o mercado residencial, representando mais de 90% do mercado.

A opção de não incluir no estudo os acessos básicos digitais RDIS deve-se ao facto de o número de acessos instalados desta tecnologia ser pouco significativo quando comparado com o número de acessos analógicos (os acessos básicos RDIS representam apenas cerca de 4% do total de acessos instalados).

Os indicadores utilizados para avaliação do serviço de acesso à Internet dividem-se em dois tipos fundamentais:

# **Fiabilidade / Disponibilidade**

Medem a disponibilidade da rede (acessibilidade ao serviço) e a fiabilidade da mesma (manutenção da disponibilidade);

# **Rendimento**

Medem a prestação do acesso, nomeadamente a capacidade de transmissão / recepção de informação (HTTP e FTP).

Ao nível dos indicadores de fiabilidade / disponibilidade, foram medidos o tempo e a percentagem de sucesso no estabelecimento da conexão *Dial-Up* e verificaram-se os sistemas de suporte ao serviço (DNS e DHCP).

Ao nível dos indicadores de rendimento, o objectivo foi a medição de parâmetros numa situação de acesso a uma página *web* comum, alojada nos *data centers* dos vários ISP's em análise, nos *data centers* dos ISP's TV Cabo e Cabovisão e em dois *data centers* internacionais (localizados nos Estados Unidos da América).

Para a realização deste projecto, procedeu-se à criação de um painel de utilizadores de Internet, representativo em termos de dispersão geográfica e temporal dos resultados, a partir do qual se efectuaram as medições necessárias – as unidades amostrais neste estudo. Os computadores dos membros do painel, onde foi instalado o agente de *software* desenvolvido para este estudo, possuíam requisitos mínimos previamente definidos, para que não constituíssem um factor limitador do acesso à Internet.

Para o desenho da amostra deste painel recorreu-se aos estudos "Bareme-Internet" e "NetPanel", já realizados pelo parceiro MARKTEST. Estes são estudos de referência para o mercado Português, permitindo, entre outras coisas, caracterizar os lares portugueses (Portugal Continental) face à Internet e conhecer o comportamento dos Internautas portugueses, quando navegam a partir de casa.

As medições foram efectuadas a partir de um programa informático (agente de *software*) desenvolvido para o efeito, instalado nos computadores pessoais dos membros do painel de utilizadores criado para este estudo. O agente de *software* é accionado automaticamente, em períodos de tempo predeterminados, tendo por função efectuar a ligação ao ISP prestador do serviço em cada computador do painel, aceder aos *data centers* dos operadores em estudo e aos dois internacionais e executar os testes necessários.

O agente de *software* depende de uma plataforma central que, para além do controlo dos agentes, é responsável pelo armazenamento e processamento de toda a informação.

Considerou-se como requisito essencial deste estudo que todos os operadores ficassem em igualdade de circunstâncias, ou seja, que a partir de cada ISP em análise fosse efectuado o mesmo número de medições. Como a amostra utilizada (na prática) apresentava alguns desequilíbrios entre operadores, os dados recolhidos foram sujeitos a um processo de ponderação.

Nos testes de HTTP, e apenas no que respeita à velocidade de *download* para sites alojados em ISP's nacionais, optou-se por acrescentar um outro factor à ponderação já realizada: uma vez que os testes de HTTP procuram recriar uma experiência de navegação idêntica à realidade, ponderaram-se os ISP's de destino tendo em conta o peso que estes têm na navegação realizada a partir de casa.

Existem diversos factores que podem afectar a navegação na Internet ao nível do débito de transmissão/recepção de informação, nomeadamente *delays* de processamento introduzidos nos próprios equipamentos de acesso, tais como a utilização de *firewalls* pessoais e anti-vírus; a capacidade das máquinas, tipos de software de navegação (versões de *browser*, etc.); factores inerentes à rede do operador (*caching*, dimensionamento dos circuitos de *peering*, tecnologia de acesso, etc.) e *sites* visitados, que estão suportados em plataformas com as suas próprias limitações de performance.

Face a estes constrangimentos, procurou-se eliminar os factores exógenos ao operador, ou, no limite, avaliar estas entidades em igualdade de condições (todos os resultados são afectados de *headers* de protocolos e de *delays* de anti-vírus e *firewalls* pessoais, nomeadamente) de forma a que, não sendo possível obter a informação perfeita, pelo menos se possam tirar conclusões fiáveis quanto ao desempenho dos operadores. Daqui resulta, por exemplo, a homogeneização (tanto quanto possível) dos equipamentos de acesso, a eliminação de mecanismos de *caching* (enviesadores dos resultados reais dos débitos de transmissão/recepção) e a criação de *sites* e FTP's próprios para a realização dos testes.

# <span id="page-12-0"></span>**2 METODOLOGIA**

# **2.1 UNIVERSO, AMOSTRA E OBTENÇÃO DE RESULTADOS**

## <span id="page-12-1"></span>**2.1.1 UNIVERSO**

O estudo tem como universo base os lares de Portugal Continental, onde resida pelo menos um indivíduo que aceda à Internet a partir de casa, utilizando como ISP (*Internet Service Provider*) pelo menos um dos seguintes operadores: Media Capital/IOL, Clixgest/Novis, Telepac/Sapo, e OniTelecom, na oferta por ligação *Dial-Up*.

## **2.1.2 AMOSTRA**

## **2.1.2.1 DEFINIÇÃO DA AMOSTRA**

Para um estudo com estas características, considerou-se que um painel com 100 lares nas condições definidas no ponto anterior [\(2.1.1](#page-12-1) [Universo\)](#page-12-1), era suficiente para este estudo, considerando que, sobre cada lar do painel, iriam ser realizadas diversas medições, minimizando-se assim o erro nos resultados apresentados. Entende-se que, para este estudo, não está em causa o comportamento das pessoas mas sim as várias situações em que decorre uma ligação, tendo em conta a região de onde é estabelecida essa ligação e o dia e a hora em que isso acontece.

Definiu-se para este estudo uma amostra não proporcional de 100 lares, distribuídos equitativamente por ISP utilizado no estabelecimento das ligações *Dial-Up*, conforme a matriz da tabela seguinte:

Tabela 2 – Amostra por ISP

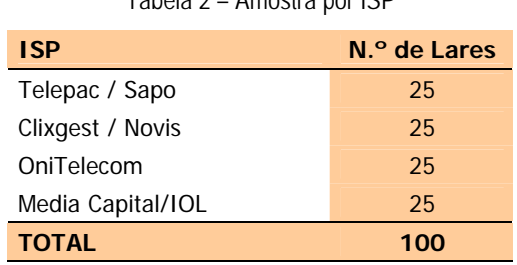

Foi ainda proposta uma dispersão proporcional da amostra pela variável Região, conforme a matriz da tabela seguinte:

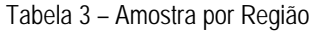

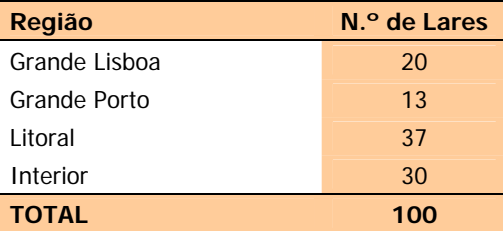

A variável Região é composta pelas seguintes agregações:

- **Grande Lisboa** (inclui concelhos de Almada, Amadora, Cascais, Lisboa, Loures, Odivelas, Oeiras e Sintra);
- **Grande Porto** (inclui concelhos de Gaia, Gondomar, Maia, Matosinhos, Porto, e Santa Maria da Feira);
- **Litoral** (inclui os concelhos do Distrito de Aveiro, com excepção dos concelhos de Arouca, Castelo de Paiva, Sever do Vouga e Vale de Cambra; concelhos do Distrito de Braga: Barcelos, Braga, Esposende, Guimarães, Vila Nova de Famalicão e Vizela; concelhos do Distrito de Coimbra: Cantanhede, Coimbra, Condeixa-a-Nova, Figueira da Foz, Mira, Montemor-o-Velho e Soure; concelhos do Distrito do Porto: Póvoa do Varzim, Santo Tirso, Trofa, Valongo e Vila do Conde; concelhos do Distrito de Viana do Castelo: Caminha e Viana do Castelo; os concelhos do Distrito de Leiria, com excepção de Alvaiázere, Ansião, Castanheira de Pêra, Figueiró dos Vinhos e Pedrogão Grande; os concelhos do Distrito de Lisboa, com excepção de Amadora, Cascais, Lisboa, Loures, Odivelas, Oeiras e Sintra; os concelhos do Distrito de Santarém, com excepção de Almeirim, Alpiarça Benavente, Chamusca, Coruche, Ferreira do Zêzere, Mação, Salvaterra de Magos e Sardoal; concelhos do Distrito de Setúbal: Barreiro, Moita, Montijo, Seixal, Sesimbra e Setúbal e todos os concelhos do Distrito de Faro);
- **Interior** (inclui todos os restantes concelhos de Portugal Continental).

A amostra final recolhida foi a seguinte:

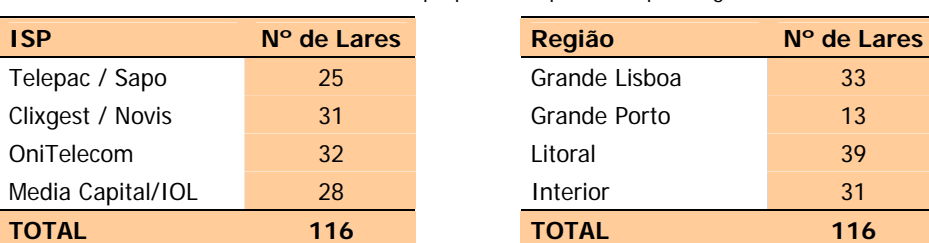

Tabela 4 – Amostra não proporcional por ISP e por Região

### <span id="page-14-0"></span>**2.1.2.2 MÉTODO DE SELECÇÃO DA AMOSTRA**

Os lares recrutados foram seleccionados segundo o ISP utilizado e a Região onde estão localizados, através de:

- Bases de Dados já existentes;
- Recrutamento directo efectuado por telefone.

Não foram aceites na amostra do estudo, lares onde residissem indivíduos que trabalhassem no ICP-ANACOM ou num qualquer ISP, mesmo que este último não tenha sido analisado no estudo.

Em cada lar foi solicitada a colaboração do indivíduo que tinha a seu cargo a manutenção do parque informático existente no lar. Caso existisse no lar mais do que um indivíduo com estas funções, foi seleccionado aquele que revelasse maior conhecimento e interesse por estas áreas. Este indivíduo designase por painelista, para efeitos deste documento.

Em cada lar foi seleccionada apenas uma máquina (computador pessoal) para a realização dos testes, máquina essa que cumpriu os requisitos definidos no ponto [2.2.3](#page-21-1) [\(Especificação do Agente de Software\)](#page-21-1) deste documento.

Cada lar foi recrutado pelo período da duração do estudo. Sempre que se registaram desistências ou deficiências na colaboração, foi recrutado outro lar com as mesmas características definidas na matriz amostral.

## **2.1.3 RECOLHA DA INFORMAÇÃO**

## **2.1.3.1 PERÍODO DE RECOLHA**

A recolha de informação realizou-se entre 14/06/2005 e 17/07/2005.

## **2.1.3.2 PROCEDIMENTOS**

A cada painelista foi solicitado que instalasse na máquina seleccionada, um programa informático - agente de *software* - responsável pela realização dos testes ao acesso à Internet.

Sempre que foi necessário realizar uma medição, o painelista foi contactado por telefone ou por e-mail, alertando-o para o facto de ser necessário, durante o período estabelecido, que deixasse o PC e o modem ligados para que os testes tivessem início.

Nos pontos de amostragem (lares), foram feitas medições em todos os dias da semana e em diferentes períodos horários. A distribuição dos períodos foi definida com base nas curvas de audiência fornecidas pelo estudo NetPanel da MARKTEST.

As diferenças mais notórias nas curvas verificam-se entre os dias úteis e o fim-de-semana, pelo que foi realizada a seguinte distribuição horária, para as medições:

| Dias<br>Períodos Horários  | Dias<br>Úteis | Fins de<br>Semana |
|----------------------------|---------------|-------------------|
| Das 8 às 10 horas da manhã | ✓             |                   |
| Das 10 às 12 horas         |               |                   |
| Das 12 às 16 horas         |               |                   |
| Das 16 às 18 horas         |               |                   |
| Das 18 às 20 horas         |               |                   |
| Das 18 às 21 horas         |               |                   |
| Das 20 às 21 horas         |               |                   |
| Das 21 às 23 horas         |               |                   |
| Das 23 à 1 hora            |               |                   |
| Da 1 às 4 horas            |               |                   |
| Das 4 às 8 horas           |               |                   |
| TOTAL                      | 10            | 9                 |

Tabela 5 – Distribuição horária das medições

Em cada máquina seleccionada para o teste (que equivale também a um lar do painel), foram efectuadas 10 medições em cada dia útil e 9 medições em cada dia de fim-de-semana, ao longo do período de recolha (em cada lar e em cada semana, foi feita uma medição num dia de semana diferente), o que resultou num total de 6.800 baterias de medições[1](#page-15-0).

Durante este período de tempo, o programa corria automaticamente (sem intervenção do utilizador), nos intervalos de tempo considerados necessários e caso a máquina não estivesse a ser utilizada nesse momento. O programa detectava se a máquina estava a ser utilizada e, em caso de utilização, era lançado

1

<span id="page-15-0"></span><sup>1</sup> 1.700 baterias de medições para cada ISP estudado, o que dá, para os 4 ISP's estudados, um total de 6.800 baterias de medições. Considerando a realização de testes cruzados entre ISP's de origem e ISP's alvo, obtém-se números de medições múltiplos dos números anteriores. Por exemplo, se forem considerados os cruzamentos entre 4 ISP's de origem e 8 ISP's Alvo, o número de medições totaliza 54.400.

<span id="page-16-0"></span>um *pop-up* alertando o painelista para libertar a máquina devido à necessidade de se realizar uma medição. Apenas em casos pontuais, foi solicitado ao painelista que activasse, ele próprio, a aplicação.

# **2.1.4 TRATAMENTO DA INFORMAÇÃO**

# **2.1.4.1 PONDERAÇÃO**

Considerou-se como requisito essencial a este estudo, que todos os operadores em estudo ficassem em igualdade de circunstâncias, ou seja, que a partir de cada ISP em análise fossem efectuadas 1.700 baterias de medições. Como a amostra utilizada (na prática) apresentava alguns desequilíbrios entre operadores, os dados recolhidos foram sujeitos a um processo de ponderação.

A ponderação foi realizada através do processo de *Rim-Weighting*, e incluiu as seguintes variáveis:

- $\bullet$  ISP's:
- Bandas;
- Dias da Semana;
- Regiões;
- Dias da Semana \* Bandas;
- Targets (ISP's Alvo).

Trata-se de um processo iterativo que atribui uma ponderação a cada observação, de forma que a soma destas, para cada célula pré-definida, atinja a proporção desejada. Diz-se que, neste caso, o sistema de ponderação atingiu o óptimo.

Nos testes de HTTP, e apenas no quadro que reflecte a velocidade de *download* obtida numa experiência de navegação normal para sites alojados em ISP's nacionais, optou-se por acrescentar um outro factor à ponderação já realizada. Uma vez que os testes de HTTP procuram recriar uma experiência de navegação idêntica à realidade, ponderaram-se os ISP's de destino tendo em conta o peso que eles têm na navegação realizada a partir de casa. Para esse efeito, foram utilizados resultados do estudo NetPanel da MARKTEST.

Analisando os hábitos de navegação dos portugueses, verifica-se que os *sites* mais acedidos não se encontram alojados de forma proporcional nos vários ISP's portugueses, pelo que se procurou identificar essa proporção.

<span id="page-17-0"></span>A partir de um *ranking* do NetPanel, referente ao mês de Junho, extraiu-se o *top* 1000 de *sites* (baseado em Utilizadores Únicos[2](#page-17-1)) e determinou-se o ISP em que cada um desses *sites* estava alojado.

<span id="page-17-2"></span>Após a classificação dos *sites* por ISP alvo (com o site *web* alojado), definiram-se os pesos para cada um, tendo em conta o número de páginas consumidas no NetPanel. Os pesos encontrados foram:

| <b>ISP</b>             | ℅    |
|------------------------|------|
| Telepac / Sapo         | 53,3 |
| Clixgest / Novis + IOL | 29,8 |
| OniTelecom             | 9.6  |
| TV Cabo                | 6.1  |
| Cabovisão              | 1,2  |
| <b>TOTAL</b>           | 100  |

Tabela 6 – "Peso" de cada ISP

Os ISP's alvo incluídos neste estudo (indicados na [Tabela 6\)](#page-17-2) são representativos do tráfego nacional realizado, uma vez que, segundo os dados do NetPanel, representam cerca de 81% do tráfego para *sites* alojados em ISP's nacionais.

Os operadores Clixgest/Novis e Media Capital/IOL foram considerados em conjunto, uma vez que partilham as mesmas plataformas.

Como não foram incluídos nesta análise os sites alojados em ISP's internacionais, os resultados das medições realizadas para os ISP's alvo internacionais não foram objecto deste tipo de ponderação.

# **2.1.4.2 CONTROLO DE QUALIDADE DOS RESULTADOS**

O controlo de qualidade da informação trabalhada passa pela identificação de *outliers* que, apesar de causarem estranheza em relação à maioria dos resultados obtidos numa dada amostra, não são, necessariamente, elementos indesejáveis. O fundamental é identificá-los e colocá-los em listagens de descrição de eventuais erros, para posterior análise. Caso distorçam claramente os resultados, não tendo por si só importância relevante, são eliminados.

1

<span id="page-17-1"></span><sup>&</sup>lt;sup>2</sup> "Utilizador Único": número estimado de indivíduos diferentes que acederam a um site na Internet, no decurso do período escolhido para análise. Não existe duplicação de indivíduos.

<span id="page-18-0"></span>O método utilizado na análise de *outliers*, foi o designado por *box plots with fences*, através do qual são identificados os valores extremos, os quais, após serem objecto de análise, podem ser eliminados.

Os valores extremos identificados através do referido método foram objecto de uma cuidadosa análise, donde se concluiu que correspondiam a situações não pontuais, pelo que foram mantidos no conjunto de dados. Outro motivo para a sua não eliminação deveu-se ao facto de se constatar que a sua eliminação poderia favorecer algum operador, o que distorceria os resultados.

## **2.1.5 PRECISÃO DOS RESULTADOS**

Os erros de precisão dos resultados obtidos são sempre inferiores a 2%, para um nível de confiança de 95%.

Em anexo são apresentados quadros com os erros de precisão obtidos para as variáveis analisadas.

# **2.2 ARQUITECTURA TÉCNICA, MODO DE FUNCIONAMENTO E DETALHE DOS COMPONENTES**

## **2.2.1 MODELO GLOBAL DE FUNCIONAMENTO**

A avaliação da qualidade de acesso à Internet foi efectuada através da recolha de indicadores, por um agente de *software*, durante o acesso a uma página *web* padrão localizada nos *data centers* dos vários ISP's.

O agente de *software* foi instalado previamente nos computadores de um painel de utilizadores, representativo em termos de dispersão geográfica e temporal dos resultados, sendo accionado automaticamente nos períodos de tempo predefinidos. Em situações muito pontuais, o agente foi activado pelo painelista, de forma a colmatar eventuais falhas ou para permitir a realização de medições adicionais.

A função do agente era efectuar a ligação ao operador prestador do serviço, aceder aos *data centers* dos operadores em estudo, dos operadores TV Cabo e Cabovisão e aos dois internacionais, e executar os testes necessários.

O agente de *software* não é autónomo, dependendo de uma plataforma central, que é responsável pelo controlo dos testes e pelo armazenamento e processamento de toda a informação recolhida.

O envio da informação recolhida para a plataforma central ocorria no final de cada teste, para evitar interferência nos resultados. A informação ia sendo registada localmente e, no final de cada teste, o agente estabelecia uma ligação com o servidor de recolha da plataforma central e enviava a informação. Os dados <span id="page-19-0"></span>eram enviados encriptados, para garantir segurança e integridade. Este método já é utilizado pela MARKTEST no estudo NetPanel, com a aplicação NOL.

A comunicação, entre o agente e o servidor de recolha de dados, foi assegurada por *web services*. Os dados foram armazenados num SGBD relacional.

Foi criado um *web site* adicional, para permitir que cada painelista pudesse ajustar o calendário dos testes, em função da sua disponibilidade. Neste *web site*, era também possível consultar o calendário dos testes já realizados, enviar e receber mensagens.

# **2.2.2 PARÂMETROS MEDIDOS**

Os indicadores utilizados para avaliação do serviço de acesso à Internet dividem-se em dois tipos fundamentais:

- Fiabilidade / Disponibilidade
- Rendimento

# **2.2.2.1 INDICADORES DE FIABILIDADE/DISPONIBILIDADE**

Ao nível dos indicadores de fiabilidade / disponibilidade, foram medidos o tempo e a percentagem de sucesso no estabelecimento da conexão *Dial-Up* e a verificação dos sistemas de suporte ao serviço (DNS e DHCP).

# **Indicadores**:

- Disponibilidade da Conexão *Dial-Up* (conexão e ligação DNS)
- Tempo do Estabelecimento da Ligação *Dial-Up* (tempo de ligação e tempo de autenticação)

A análise que foi feita à Disponibilidade da Conexão *Dial-Up* foi dividida em dois momentos:

- 1. A ligação ao *provider*, até ao ponto do estabelecimento de comunicação;
- 2. A autenticação no servidor do *provider* (verificação de *username* e *password*)

# **2.2.2.2 INDICADORES DE RENDIMENTO**

**Percepção do utilizador em recepção – http:// (kbps)**: Acesso do PC do cliente ao *web site* padrão, colocado nos *data centers* dos operadores.

Para efectuar esta medição e permitir o acesso HTTP ao *site*, foi utilizada a camada *Wininet* do *Windows*, emulando assim o comportamento de um *browser*. Para cada uma das cinco páginas do *web site* padrão, em primeiro lugar, foi efectuado um pedido do ficheiro HTML e, de seguida e em simultâneo, um pedido das várias imagens associadas a esse ficheiro.

**Percepção do utilizador em recepção – ftp:// (kbps)**: Acesso do PC do cliente, via FTP, a um ficheiro (binário) colocado nos *data centers* dos operadores.

Para a realização dos testes, utilizou-se um ficheiro (binário) com uma dimensão de 128 KB, colocado nos *data centers* dos operadores em análise e nos dois *data centers* internacionais. Este ficheiro é constituído por uma sequência aleatória de *bytes*, por forma a que a taxa de compressão tenda para zero.

**Percepção do utilizador em transmissão – ftp:// (kbps)**: *Upload* de um ficheiro binário via FTP, para o *data center* do ISP em utilização por cada elemento do painel e também para os dois *data centers* internacionais (simulando-se, assim, o envio de e-mail).

Não foram realizados testes cruzados de FTP (excepto para os data centers internacionais), pelo facto de alguns dos servidores FTP utilizados nos operadores nacionais em teste, não o permitirem.

Os testes de *download* e *upload* não foram realizados em simultâneo, para evitar a degradação das taxas de transferência. Isto porque, durante um *download*, é gerado algum tráfego de *upstream*, nomeadamente *acknowledges* (ACKs). Este tráfego, apesar de ser em pequena quantidade, tem que ser enviado com o mínimo atraso possível, para que os mecanismos do TCP/IP mantenham a comunicação com a velocidade máxima permitida pelo canal. Caso se gere tráfego adicional no *upstream* durante um *download*, corre-se o risco de atrasar o envio de ACKs. Consequentemente, a máquina emissora concluirá que o envio está a ser sujeito a uma velocidade superior à que o receptor consegue registar. Em resposta a esta situação, passará a enviar mais devagar. Este problema é mais acentuado em ligações assimétricas (*Dial-Up*, Cabo e ADSL, por exemplo), uma vez que o *upstream* tem menor largura de banda que o *downstream*.

Para a realização dos testes, utilizou-se um ficheiro (binário) com uma dimensão de 128 KB.

**Ping (ms)**: ICMP ECHO à página padrão (medição do tempo de latência entre o utilizador e o *site* da página padrão).

# <span id="page-21-1"></span><span id="page-21-0"></span>**2.2.3 ESPECIFICAÇÃO DO AGENTE DE SOFTWARE**

Para este estudo foi criado um agente de *software* na linguagem de programação C++, que garante evolução da plataforma. A arquitectura de funcionamento é a de Cliente/Servidor, estando o agente colocado no lado cliente.

A aplicação foi desenvolvida de forma a ser enviada a cada membro do painel, com um código de identificação único do painelista incorporado. Para a instalação automática da aplicação, foi criado um *setup*. A aplicação foi distribuída aos painelistas por e-mail e/ou por *download* a partir da área *web* de cada membro do painel, criada para o efeito, na plataforma central.

No momento da instalação, foi gerado um código único de identificação da máquina. A combinação dos códigos únicos de identificação de painelista e de máquina, permite detectar a instalação indevida da aplicação em múltiplos computadores e consequente adulteração da informação recolhida.

Nos períodos definidos para a recolha de informação, os elementos do painel de *Dial-Up* foram instruídos e contactados para que mantivessem os computadores ligados, para que o agente de *software* pudesse estabelecer a ligação à Internet e efectuar os testes necessários.

As funcionalidades executadas pela aplicação são as seguidamente descritas:

- Execução dos testes dos Indicadores de Fiabilidade /Disponibilidade:
	- ¾ Disponibilidade de ligação *Dial-Up*;
	- ¾ Latência no processo de estabelecimento da ligação / autenticação *Dial-Up*;
	- ¾ Verificação de sistemas.
- Execução dos testes dos Indicadores de Rendimento:
	- $\triangleright$  Percepção do utilizador em recepção (http://);
	- $\triangleright$  Percepção do utilizador em recepção (ftp://);
	- ¾ Percepção do utilizador em transmissão (ftp://);
	- $\triangleright$  Ping;
	- ¾ TraceRoute.

Sempre que alguma medição não foi realizada, por não estarem cumpridos os requisitos impostos aos membros do painel, o painelista foi alertado da data da nova medição a efectuar.

O envio da informação recolhida pelo agente de *software* para a plataforma central ocorre no final de cada teste. Esta informação encontra-se identificada com a sua origem, data e hora de recolha.

Para que a hora de todas as medições tenha o mesmo referencial, no início de cada uma os agentes de *software*, instalados nos PC's dos painelistas, sincronizam os relógios internos da aplicação com os servidores NTP disponibilizados pela FCCN. Esta sincronização garante que as medições efectuadas pelos agentes possam ser comparadas temporalmente com um alto grau de fiabilidade.

A aplicação desenvolvida para recolha de dados não é intrusiva com o sistema operativo ou com as aplicações do PC do membro do painel, executando-se e trabalhando em modo transparente.

Quando o agente de *software* é instalado numa máquina, tem o seguinte comportamento:

- Quando uma ligação à Internet está estabelecida, acede, de meia em meia hora, a um serviço *web*, para verificar quando está programado o próximo teste e se há mensagens para e do painelista;
- Se a ligação não está previamente estabelecida, tenta estabelecer, de 3 em 3 horas, uma ligação e realiza o processo anteriormente descrito;
- Se a ligação estabelecida falhar, é tentada uma nova ligação, passados 15 minutos.

Relativamente aos testes realizados, os procedimentos foram os seguintes:

- Durante o período de recrutamento, foi enviado a todos os painelistas uma aplicação que permitia aferir das características das máquinas a utilizar nos testes, tendo sido descartadas todas as que não cumpriam os requisitos (Intel® Pentium® processador II ou superior, 128MB de RAM (memória física) ou superior e 1 GB de disco duro ou superior).
- Alguns dias antes de se iniciar a recolha de informação, o painelista foi avisado da data do início do estudo.
- Aquando da realização dos testes, o agente de *software* bloqueou todas as aplicações que pudessem estar a correr e produziu um relatório para avaliar os requisitos da máquina. Este relatório foi avaliado à posteriori. Todos os testes que decorreram em situação desfavorável, foram eliminados.
- Quando o agente de *software* tentava iniciar os testes e existia um qualquer impedimento, a tentativa

<span id="page-23-0"></span>era abortada iniciando-se um novo teste 5 minutos depois, até um máximo de 10 tentativas ou até ao limite do período temporal previsto para os testes.

• Quando os testes não foram bem sucedidos, o painelista foi alertado e, nas situações em que não existiu suficiente colaboração para que os testes tivessem sucesso, o lar foi retirado do painel e substituído por outro com igual caracterização, relativamente às variáveis de selecção.

O agente de *software* que foi desenvolvido, evita mecanismos de *caching* ao nível do PC e foi construído para sistemas operativos NT5+ (Windows NT, Windows 2000, Windows XP e Windows 2003), garantindo-se que as máquinas do painel tinham instalado um destes sistemas.

O agente de *software* instalado nos PC's dos constituintes do painel, tem capacidade de aceder à página padrão e efectuar navegação pelas dimensões descritas no referido ponto, de forma a simular uma experiência de navegação idêntica à realidade (efectuar uma sequência de *gets*).

# **2.2.4 ESPECIFICAÇÃO DA PLATAFORMA CENTRAL**

A Plataforma Central, desenvolvida para este estudo, assenta em 4 servidores:

- **Servidor de Recolha** tem incorporado um *software* específico, designado por "Coordenador de Tarefas", sendo responsável por toda a coordenação da recolha de informação. Os agentes de *software* não são autónomos, dependendo deste servidor para a realização de qualquer tarefa.
- **Servidor Base de Dados** armazena a calendarização e configuração dos testes, para cada máquina do painel, e armazena os resultados dos testes realizados. Tem ainda o registo das características dos painelistas, nomeadamente, dados para contactos, caracterização regional, caracterização da máquina a utilizar no teste (sistema operativo, características do processador, RAM, etc.) e informação sobre o ISP a que cada máquina está ligada.
- **Servidor de "backoffice"** neste servidor estão alojadas as plataformas desenvolvidas para a gestão do painel e para a produção de resultados.
- **Servidor** *Web* Este servidor permite ao painelista, por intermédio de uma área *web* reservada, a possibilidade de alterar a calendarização das tarefas, dentro dos limites temporais definidos para o estudo. Permite também o envio e recepção de mensagens.

A arquitectura da plataforma central encontra-se representada na [Figura 1.](#page-24-0)

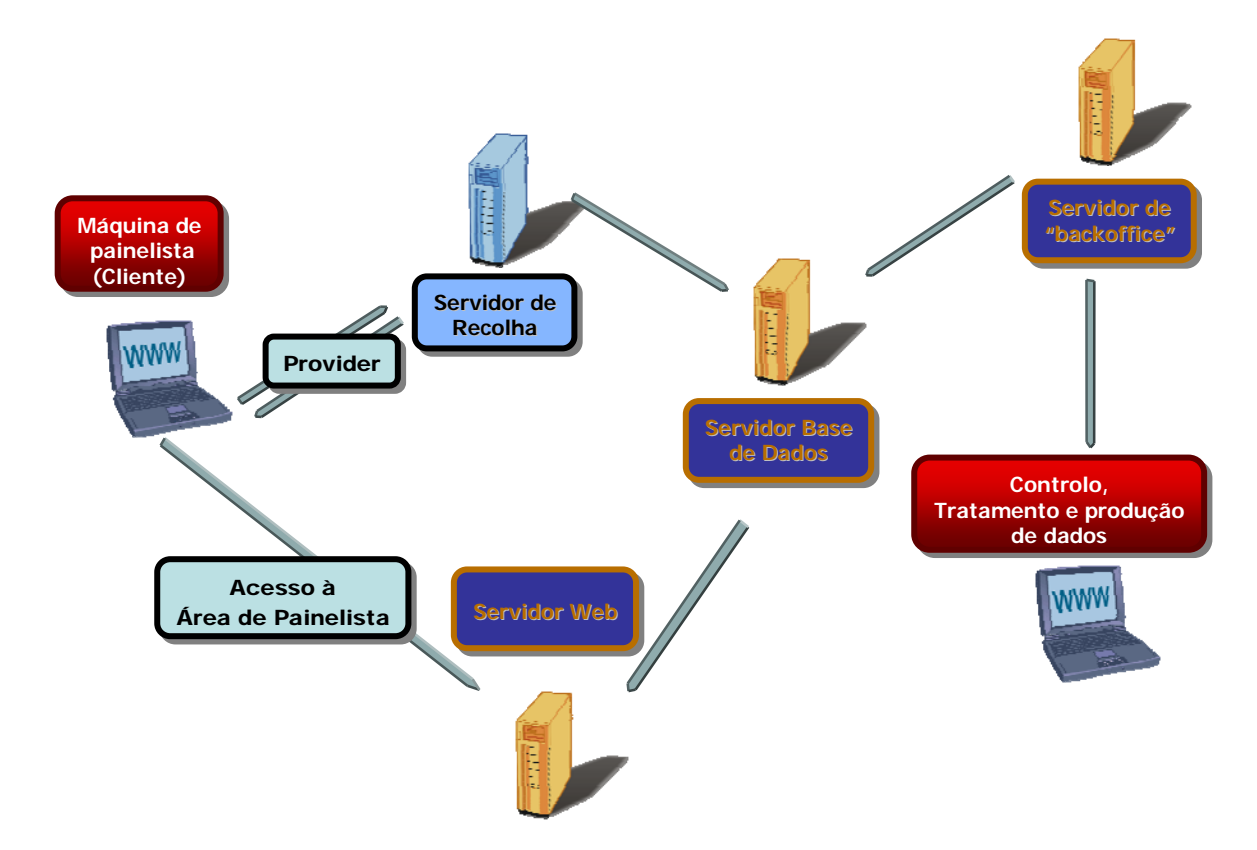

Figura 1 – Arquitectura do sistema.

<span id="page-24-0"></span>O agente de *software* não é autónomo, dependendo integralmente do sistema central. Comunica com o servidor de recolha que lhe transmite as configurações para cada teste/medição (o agente não armazena configurações).

Antes de iniciar qualquer tarefa, o agente acede primeiro ao servidor de recolha, para confirmar se tem testes a efectuar. Depois, pede permissão para realizar o teste e as respectivas tarefas (medições). O coordenador de tarefas não atribui as tarefas sequencialmente, de forma a não sobrecarregar os sites/FTP's envolvidos nas medições. Cada site/FTP cliente não é acedido por mais de 5 máquinas em simultâneo.

Em cada tarefa atribuída, o coordenador de tarefas entrega ao agente especificações detalhadas para a realização das medições - sites/servidores/FTP's a utilizar.

Em qualquer momento, é possível proceder aos ajustes considerados necessários.

Tendo terminado todas as medições de cada teste, o coordenador de tarefas determina que o teste foi realizado com sucesso e informa o agente que terminou o teste em curso. A partir daqui, o agente vai verificar as condições para a realização do próximo teste.

<span id="page-25-0"></span>O servidor de recolha é responsável pela desactivação dos agentes, quando terminam todos os testes ou quando é tomada a decisão de desactivar uma máquina do painel.

Toda a comunicação entre o agente de *software* e o servidor de recolha é encriptada.

O servidor Base de Dados é o núcleo da plataforma central, interagindo com todos os restantes servidores. Armazena e disponibiliza toda a informação necessária para realização do estudo, nomeadamente:

- calendarização e configuração dos testes, para cada máquina do painel;
- resultados dos testes realizados;
- registo das características dos painelistas, tais como, dados para contactos, caracterização regional, caracterização da máquina a utilizar no teste (sistema operativo, características do processador, RAM, etc.) e informação sobre o ISP a que cada máquina está ligada.

# **2.2.5 PÁGINA WEB PADRÃO**

A página *web* padrão é composta por uma página inicial e páginas secundárias implementadas em páginas separadas, e colocada num servidor *web* nos *data centers* de cada operador em estudo, dos operadores TV Cabo e Cabovisão e ainda em dois *data centers* internacionais (Estados Unidos) e débito de acesso dimensionado para não constituir um *bottleneck* a este estudo.

A página é conforme com as normas em vigor no W3C. A *Home Page* assenta numa mistura de imagens e texto. Associada a esta dimensão, estão vários *links* (quatro) a partir da *Home Page*, que permitem aceder a mais informação, sendo cada uma destas secções implementadas em páginas separadas, cada uma delas com texto e imagens.

As dimensões das várias páginas são as seguintes:

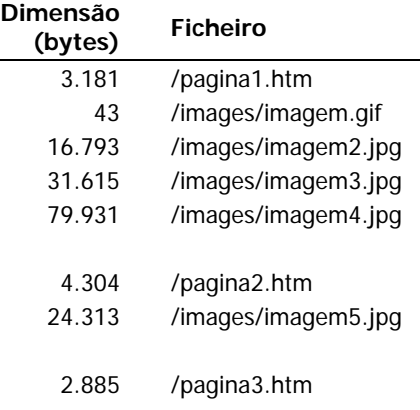

<span id="page-26-0"></span>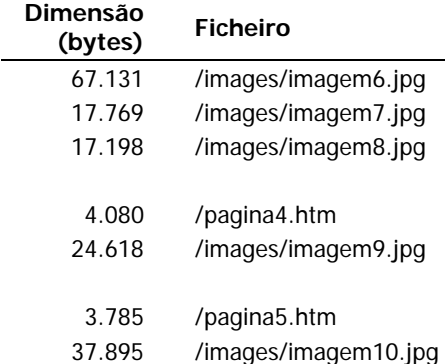

O agente de *software* acede à página padrão e efectua navegação pelas dimensões acima descritas, de forma a simular uma experiência de navegação idêntica à real, executada por um internauta típico (efectuar uma sequência de *gets*).

# **2.2.6 FICHEIRO FTP PADRÃO**

Trata-se de um ficheiro binário, gerado aleatoriamente, com dimensão de 128 KB.

# <span id="page-27-0"></span>**3 RESULTADOS**

#### **3.1 INDICADORES DE DISPONIBILIDADE DA REDE**

#### **3.1.1 CONEXÃO** *DIAL-UP* **COM SUCESSO NA PRIMEIRA TENTATIVA**

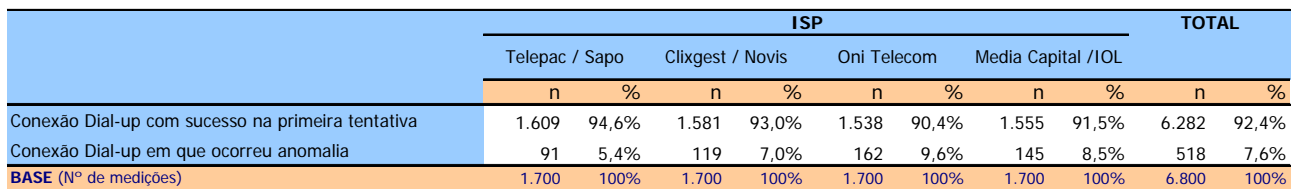

Conexão Dial-up (Total): Estabelecimento da Ligação/Conexão Dial-up (compreende a conexão e a ligação DNS)

#### **Nota Exemplificativa de Leitura do Quadro (NELQ):**

Para o ISP OniTelecom, em 90,4% de medições (1538, de entre o total das 1700 medições deste operador) a conexão Dial-up foi estabelecida com sucesso à primeira tentativa e os restantes 9,6% (162) dizem respeito a medições em que houve pelo menos uma anomalia que impossibilitou o estabelecimento da conexão na primeira tentativa.

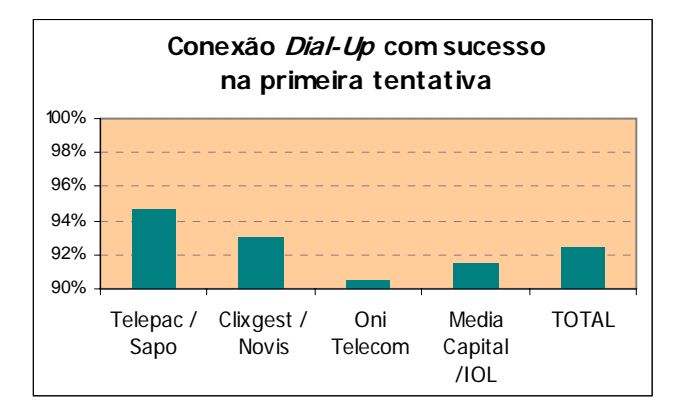

#### **3.1.2 CONEXÃO** *DIAL-UP* **COM SUCESSO**

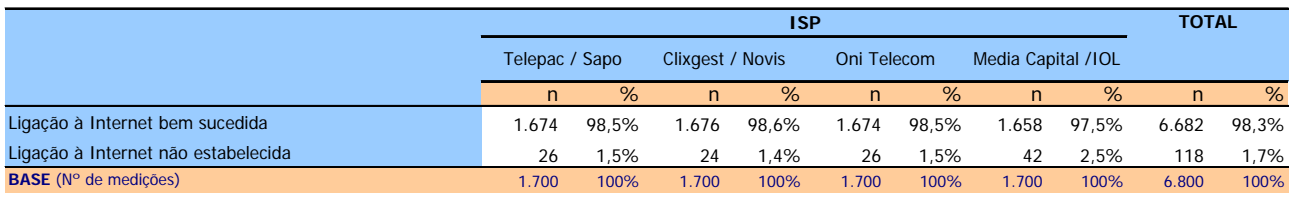

Ligação Internet : Estabelecimento da Ligação/Conexão com sucesso

#### **NELQ:**

Para o ISP Telepac/Sapo, em 98,5% de medições (1674, de entre o total das 1700 medições realizadas para este operador) foi possível estabelecer a ligação à Internet, na primeira tentativa (na primeira conexão Dial-up) ou após sucessivas tentativas e os restantes 1,5% (26) dizem respeito a medições em que a ligação à Internet não foi estabelecida, mesmo após sucessivas tentativas.

<span id="page-28-0"></span>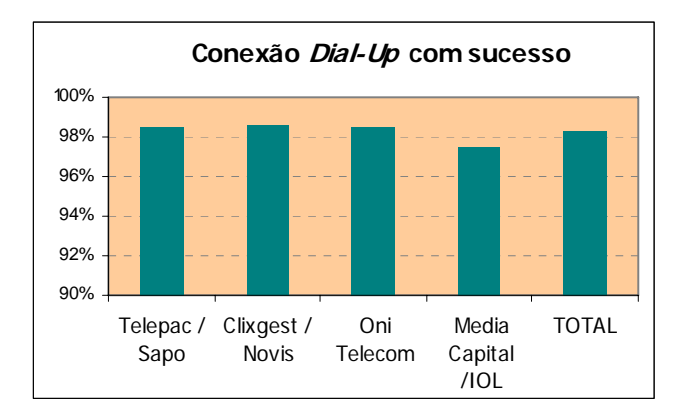

## **3.1.3 ANOMALIAS**

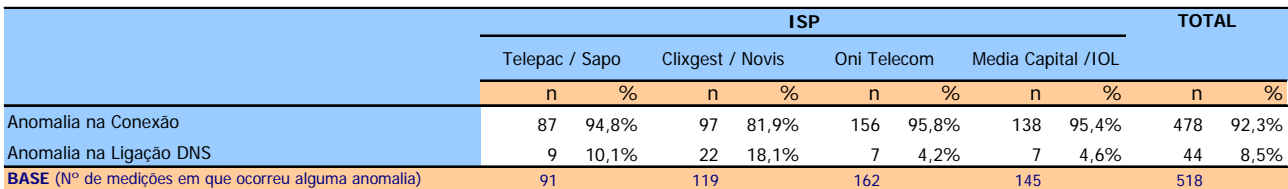

Conexão Dial-up: Estabelecimento da Ligação/Conexão Dial-up

Ligação DNS : Verificação dos sistemas de suporte ao serviço de Internet

#### **NELQ:**

Em relação ao conjunto das medições em que ocorreu pelo menos uma anomalia na conexão Dial-up (518), em 92,3% (478) ocorreu pelo menos uma anomalia na fase de conexão inicial e em 8,5% (44) dessas mesmas medições ocorreu pelo menos uma anomalia na ligação DNS.

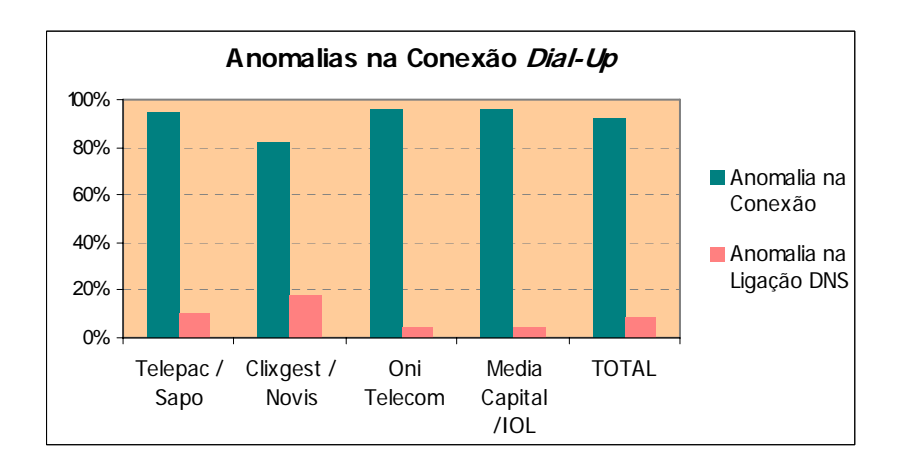

#### <span id="page-29-0"></span>**3.2 INDICADORES DE RENDIMENTO DA REDE**

#### **3.2.1 PERCEPÇÃO DO UTILIZADOR EM RECEPÇÃO HTTP (***DOWNLOAD***)**

#### **3.2.1.1 ISP'S ALVO NACIONAIS**

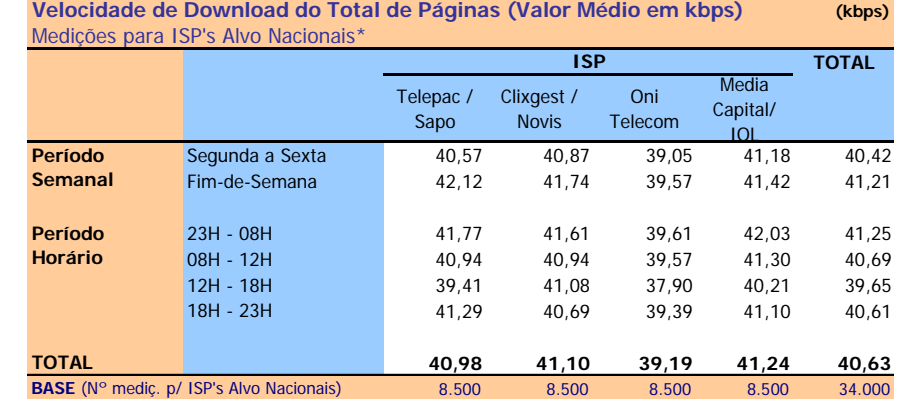

\* Este quadro tem uma ponderação especial (ver metodologia)

Velocidade de Download do Total de Páginas: Velocidade atingida no carregamento do microsite na sua totalidade (5 páginas e respectivas imagens) (kbps)

#### **NELQ:**

Em 8500 medições referentes ao ISP Media Capital/ IOL, para o conjunto dos ISP's Alvo Nacionais, a velocidade média de download do total de páginas é igual a 41,24 kbps;

Em relação a essas 8500 medições, agrupadas (ou ventiladas) segundo o período semanal em que foram realizadas, a velocidade média de download é de 41,18 kbps para as medições realizadas durante o período semanal de segunda a sexta feira e de 41,42 kbps para o período do fim-de-semana.

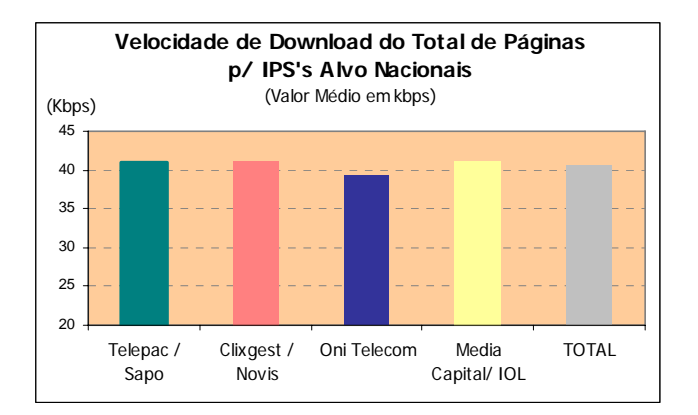

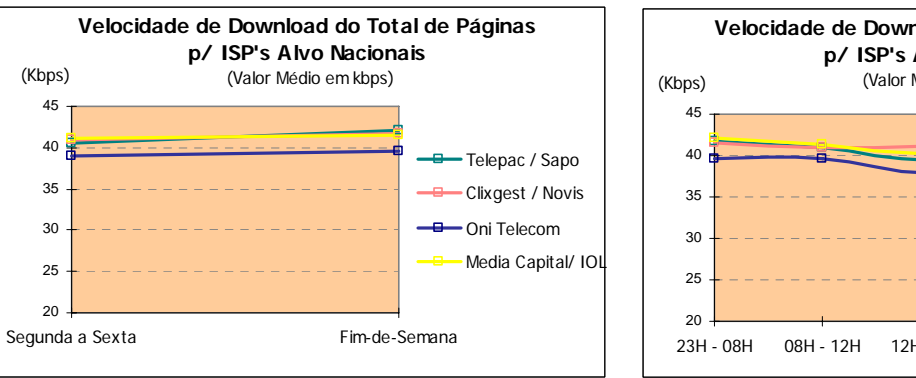

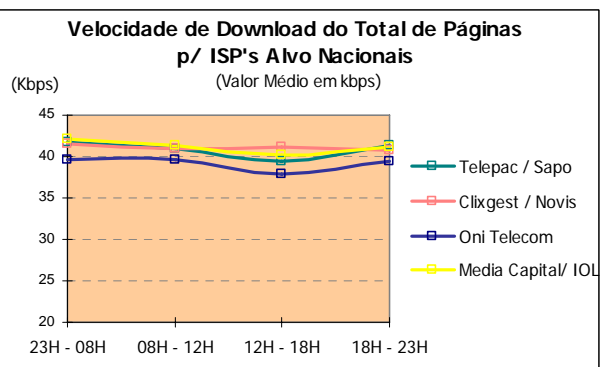

#### <span id="page-30-0"></span>**3.2.1.2 ISP'S ALVO INTERNACIONAIS**

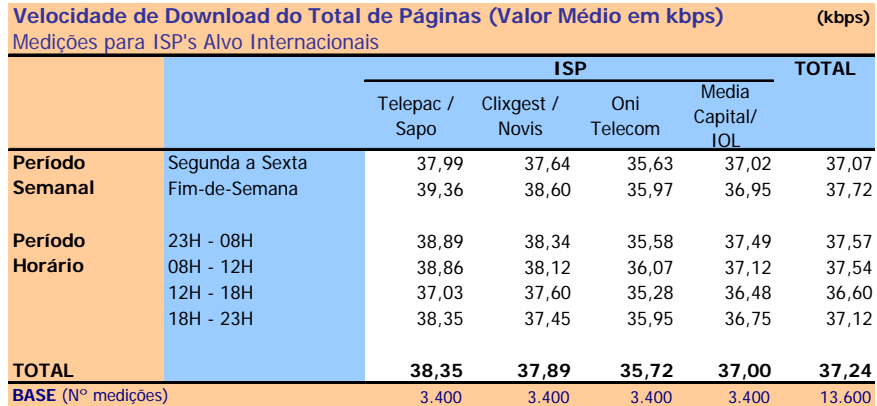

Velocidade de Download do Total de Páginas: Velocidade atingida no carregamento do microsite na sua totalidade (5 páginas e respectivas imagens) (kbps)

#### **NELQ:**

Em 3400 medições para os ISP's Alvo Internacionais, referentes ao ISP Media Capital/ IOL, a velocidade média de download do total de páginas é igual a 37 kbps;

Em relação a essas 3400 medições, agrupadas (ou ventiladas) segundo o período semanal em que foram realizadas, a velocidade média de download é de 37,02 kbps para as medições realizadas durante o período semanal de segunda a sexta feira e de 36,95 kbps para o período do fim-de-semana.

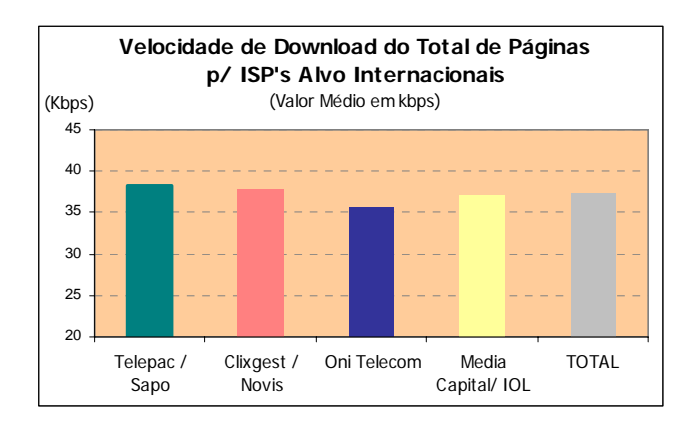

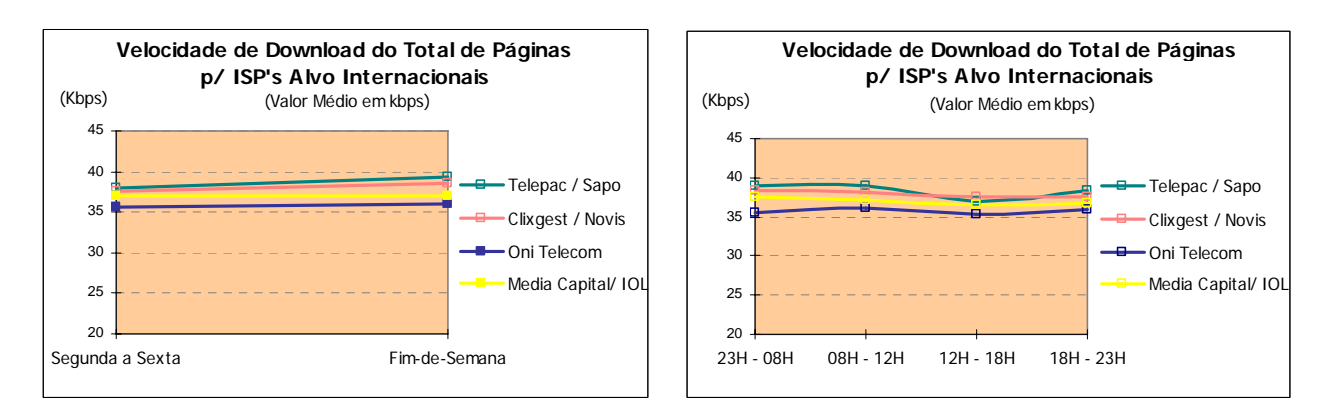

#### <span id="page-31-0"></span>**3.2.1.3 ISP'S ALVO NACIONAIS E INTERNACIONAIS**

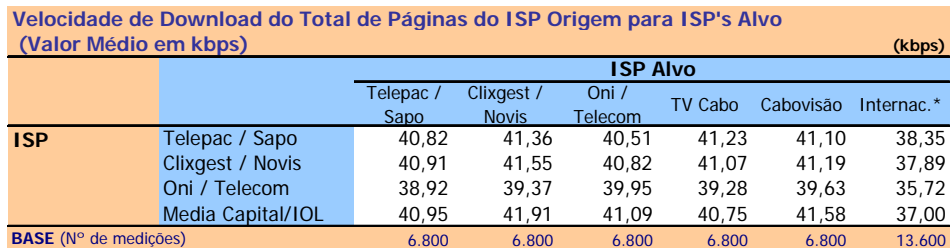

\* Grupo formado pelos ISP's internacionais

Velocidade de Download do Total de Páginas: Velocidade atingida no carregamento do microsite na sua totalidade (5 páginas e respectivas imagens) (kbps)

#### **NELQ:**

O operador Telepac/Sapo, enquanto ISP Alvo, obteve uma velocidade média de download do total de páginas de 40,91 kbps na ligação através do ISP Clixgest/Novis e 40,82 kbps através da ligação com ele próprio.

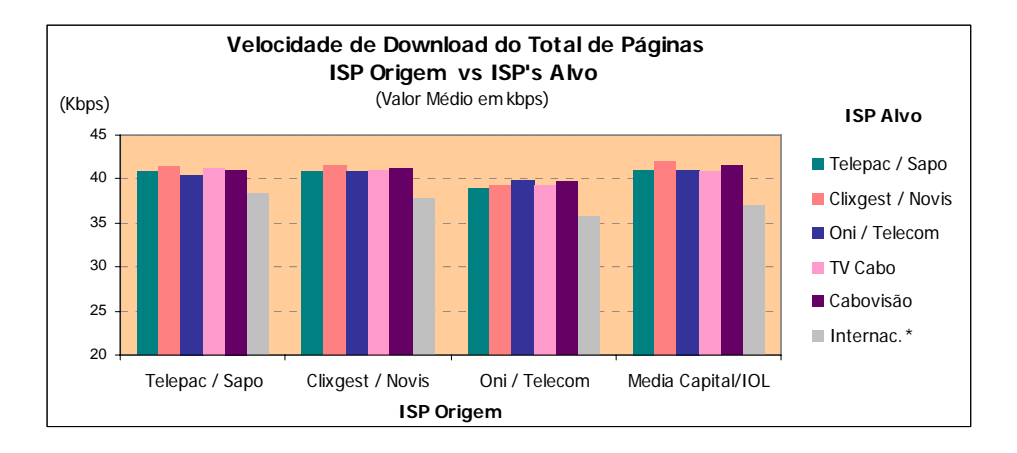

![](_page_31_Figure_7.jpeg)

#### <span id="page-32-0"></span>**3.2.2 PERCEPÇÃO DO UTILIZADOR EM RECEPÇÃO FTP (***DOWNLOAD***)**

#### **3.2.2.1 ISP'S ALVO NACIONAIS**

![](_page_32_Picture_262.jpeg)

Velocidade de Download : Velocidade atingida no Download de um ficheiro de 128 KB por FTP (kbps)

#### **Notas Explicativas para a Leitura do Quadro (NELQ):**

Em 1700 medições para ISP's alvo nacionais, referentes ao ISP Telepac/Sapo, a velocidade média de download é igual a 35,46 kbps

Em relação a essas 1700 medições, para IPS's alvo nacionais, agrupadas (ou ventiladas) segundo o período semanal em que foram realizadas, a velocidade média de download é de 35,32 kbps para as medições realizadas durante o período semanal de segunda a sexta feira e de 35,85 kbps para o período do fim-de-semana.

![](_page_32_Figure_7.jpeg)

![](_page_32_Figure_8.jpeg)

#### <span id="page-33-0"></span>**3.2.2.2 ISP'S ALVO INTERNACIONAIS**

![](_page_33_Picture_254.jpeg)

Velocidade de Download : Velocidade atingida no Download de um ficheiro de 128 KB por FTP (kbps)

#### **Notas Explicativas para a Leitura do Quadro (NELQ):**

Em 3400 medições para ISP's alvo internacionais, referentes ao ISP Telepac/Sapo, a velocidade média de download é igual a 35,3 kbps

Em relação a essas 3400 medições, para IPS's alvo internacionais, agrupadas (ou ventiladas) segundo o período semanal em que foram realizadas, a velocidade média de download é de 35,13 kbps para as medições realizadas durante o período semanal de segunda a sexta feira e de 35,75 kbps para o período do fim-de-semana.

![](_page_33_Figure_6.jpeg)

![](_page_33_Figure_7.jpeg)

![](_page_33_Figure_8.jpeg)

#### <span id="page-34-0"></span>**3.2.2.3 ISP'S ALVO NACIONAIS E INTERNACIONAIS**

![](_page_34_Picture_100.jpeg)

\* Grupo formado pelos ISP's internacionais

![](_page_34_Figure_3.jpeg)

#### <span id="page-35-0"></span>**3.2.3 PERCEPÇÃO DO UTILIZADOR EM ENVIO FTP (***UPLOAD***)**

#### **3.2.3.1 ISP'S ALVO NACIONAIS**

![](_page_35_Picture_271.jpeg)

Velocidade de Upload: Velocidade atingida no Upload de um ficheiro de 128 KB por FTP (kbps)

#### **Notas Explicativas para a Leitura do Quadro (NELQ):**

Em 1700 medições para ISP's alvo nacionais, referentes ao ISP Telepac/Sapo, a velocidade média de upload é igual a 24,98 kbps

Em relação a essas 1700 medições, para IPS's alvo nacionais, agrupadas (ou ventiladas) segundo o período semanal em que foram realizadas, a velocidade média de Upload é de 25,07 kbps para as medições realizadas durante o período semanal de segunda a sexta feira e de 24,73 kbps para o período do fim-de-semana.

![](_page_35_Figure_7.jpeg)

![](_page_35_Figure_8.jpeg)

#### <span id="page-36-0"></span>**3.2.3.2 ISP'S ALVO INTERNACIONAIS**

![](_page_36_Picture_268.jpeg)

Velocidade de Upload: Velocidade atingida no Upload de um ficheiro de 128 KB por FTP (kbps)

#### **Notas Explicativas para a Leitura do Quadro (NELQ):**

Em 3400 medições para ISP's alvo internacionais, referentes ao ISP Telepac/Sapo, a velocidade média de upload é igual a 24,68 kbps

Em relação a essas 3400 medições, para IPS's alvo internacionais, agrupadas (ou ventiladas) segundo o período semanal em que foram realizadas, a velocidade média de Upload é de 24,71 kbps para as medições realizadas durante o período semanal de segunda a sexta feira e de 24,6 kbps para o período do fim-desemana.

![](_page_36_Figure_6.jpeg)

![](_page_36_Figure_7.jpeg)

Telepac / Sapo **Clixgest / Novis** Oni Telecom Media Capital/ IOL

#### <span id="page-37-0"></span>**3.2.3.3 ISP'S ALVO NACIONAIS E INTERNACIONAIS**

![](_page_37_Picture_99.jpeg)

\* Grupo formado pelos ISP's internacionais

![](_page_37_Figure_3.jpeg)

#### <span id="page-38-0"></span>**3.2.4 TESTE DE PING**

![](_page_38_Picture_225.jpeg)

\* Grupo formado pelos ISP's internacionais

Tempo de Ping: Tempo ICMP ECHO ao site/página padrão (tempo de latência entre o utilizador e o site da página padrão) (ms)

#### **NELQ:**

O operador Telepac/Sapo, enquanto ISP Alvo, obteve um tempo médio de ping de 179,17 ms na ligação através do ISP Clixgest/Novis e 195,26 ms através da ligação com ele próprio. O tempo médio de ping obtido no total das ligações do operador Telepac/Sapo é igual a 229,74 ms.

![](_page_38_Figure_6.jpeg)

![](_page_38_Figure_7.jpeg)

![](_page_39_Picture_293.jpeg)

Tempo de Ping: Tempo ICMP ECHO ao site/página padrão (tempo de latência entre o utilizador e o site da página padrão) (ms)

#### **Notas Explicativas para a Leitura do Quadro (NELQ):**

Em 13600 medições referentes ao ISP Oni Telecom, o tempo médio de ping é igual a 233,7 ms.

Em relação a essas 13600 medições, agrupadas (ou ventiladas) segundo o período semanal em que foram realizadas, o tempo médio de ping é de 236,38 ms para as medições realizadas durante o período semanal de segunda a sexta feira e de 226,23 ms para o período do fim-de-semana.

![](_page_39_Figure_5.jpeg)

![](_page_39_Figure_6.jpeg)

#### <span id="page-40-0"></span>**3.3 INFORMAÇÃO ADICIONAL**

#### **3.3.1 TEMPO DISPENDIDO NO ESTABELECIMENTO DE UMA LIGAÇÃO**

#### *3.3.1.1* **TEMPO TOTAL DE** *DIAL-UP*

![](_page_40_Picture_278.jpeg)

Tempo Total de Dial-up: Tempo Total dispendido para estabelecer a ligação Dial-up (compreende as fases de ligação e autenticação) (segundos)

#### **Notas Explicativas para a Leitura do Quadro (NELQ):**

Em 1700 medições referentes ao ISP Clixgest/Novis, o tempo médio do estabelecimento da ligação Dial-up é igual a 29,33 segundos.

Em relação a essas 1700 medições, agrupadas (ou ventiladas) segundo o período semanal em que foram realizadas, o tempo médio do estabelecimento da ligação Dial-up é de 29,52 segundos para as medições realizadas durante o período semanal de segunda a sexta feira e de 28,81 segundos para o período do fim-de-semana.

#### **Tempo Total de Dial-up**

![](_page_40_Picture_279.jpeg)

Tempo Total de Dial-up: Tempo Total dispendido para estabelecer a ligação Dial-up (compreende as fases de ligação e autenticação) (segundos)

#### **NELQ:**

Para o total das medições da amostra, o tempo total do estabelecimento da ligação Dialup registou um valor mínimo de 15,95 segundos e um valor máximo de 103,80 segundos e obteve um valor médio igual a 32,46 segundos.

Para o conjunto das medições do ISP Media Capital/IOL, o tempo total do estabelecimento da ligação Dial-up registou um valor mínimo de 16,03 segundos e um valor máximo de 89,04 segundos e obteve um valor médio igual a 26,78 segundos.

![](_page_40_Figure_14.jpeg)

#### <span id="page-41-0"></span>**3.3.1.2 TEMPO DE LIGAÇÃO E AUTENTICAÇÃO**

![](_page_41_Picture_204.jpeg)

Tempo de Ligação : Tempo dispendido para estabelecer a ligação Dial-up, até à conclusão da fase de negociação de velocidade (segundos)

Tempo de Autenticação: Tempo de autenticação (da ligação Dial-up) nos servidores do ISP (segundos)

#### **NELQ:**

Para o total das medições da amostra, o tempo médio obtido na fase de ligação no estabelecimento da ligação Dialup é de 27,56 segundos e o tempo médio obtido na fase de autenticação é de 4,9 segundos, sendo o tempo médio total de ligação Dial-up igual a 32,46 segundos.

Para o conjunto das medições do ISP Oni Telecom, o tempo médio obtido na fase de ligação no estabelecimento da ligação Dial-up é de 29,48 segundos e o tempo médio obtido na fase de autenticação é de 4,12 segundos, sendo o tempo médio total de ligação Dial-up igual a 33,61 segundos.

![](_page_41_Figure_7.jpeg)

#### **3.3.2 TRACEROUTE**

![](_page_41_Figure_9.jpeg)

![](_page_42_Picture_547.jpeg)

Rota exclusivamente Nacional: Situação em que as máquinas intermediárias utilizadas no percurso apresentam endereços IP pertencentes a gamas atribuídas a operadores nacionais.

Rota Internacional: Situação em que no percurso existe pelo menos uma máquina cujo endereço IP não se encontra dentro das gamas atribuídas aos operadores nacionais.

# <span id="page-43-0"></span>**4 CONCLUSÕES**

No que respeita aos indicadores de Fiabilidade / Disponibilidade, os ISP's em análise obtiveram taxas de sucesso de estabelecimento de ligação *dial-up* à Internet superiores a 98%, sendo de salientar que mais de 92% das ligações foram estabelecidas à primeira tentativa.

![](_page_43_Figure_2.jpeg)

O tempo médio de estabelecimento deste tipo de ligação à Internet foi de aproximadamente 32 segundos.

![](_page_43_Figure_4.jpeg)

Os Indicadores de Rendimento avaliados neste estudo, têm como objectivo a medição de parâmetros numa situação de acesso a uma qualquer área na Internet. É o caso do indicador Velocidade de *Download* do Total de Páginas de um *web site* (HTTP).

Segundo os resultados obtidos para a Velocidade Média de *Download* do Total de Páginas os operadores estão muito próximos entre si. Para ISP's alvo Nacionais, a OniTelecom apresenta o valor mais baixo (39 kbps) enquanto os restantes ISP's apresentam valores próximos de 41 kbps. Quando os alvos são os ISP's Internacionais, os valores obtidos para este indicador variam entre os 38 kbps da Telepac/Sapo e

Clixgest/Novis e os cerca de 36 kbps da OniTelecom.

As velocidades de *download* para ISP's alvo Internacionais são mais baixas do que as obtidas para ISP's alvo Nacionais, o que indicia que os troços internacionais constituem um estrangulamento em todos os operadores.

![](_page_44_Figure_2.jpeg)

Foram também analisados indicadores de rendimento através de testes de FTP. Tal como se verificou nos testes de HTTP, a velocidade média de *download* é ligeiramente menor quando se trata de medições para ISP's alvo internacionais. A velocidade média de *download* mais elevada para os dois destinos (próprio e internacionais) foi obtida pelo ISP Clixgest/Novis, no entanto as diferenças entre operadores são pouco significativas.

![](_page_44_Figure_4.jpeg)

Comparando as velocidades de *download* de FTP com as de HTTP verifica-se que os valores obtidos em FTP são menores. Uma vez que o protocolo FTP é mais eficiente no transporte de informação útil e não utiliza compressão de informação, as medidas obtidas em FTP devem aproximar-se mais do débito real de acesso

do que as de HTTP. O melhor desempenho do HTTP pode ser explicado por uma série de mecanismos que permitem aumentar a eficiência deste protocolo, como por exemplo a utilização de compressão efectuada pelos operadores.

Na situação testada de envio de um ficheiro binário para os *data centers* dos operadores em estudo (próprio ISP) obtiveram-se velocidades médias de *upload* muito similares.

![](_page_45_Figure_2.jpeg)

Verifica-se que a velocidade de *upload* é, de um modo geral, menor no caso das ligações para ISP's alvo internacionais. O operador Media Capital/IOL é a excepção à regra, cuja velocidade média para o conjunto dos ISP's alvo internacionais é maior do que a velocidade média na ligação com ele próprio. Este ISP foi o que obteve, para o conjunto dos ISP's alvo internacionais, o valor médio mais elevado (25,94 kbps).

Outro dos testes realizados foi o Teste de *Ping*, que permitiu medir a latência da linha, ou seja, a instantaneidade da comunicação, que é particularmente relevante quando se utilizam aplicações interactivas (jogos *on-line*, por exemplo).

![](_page_45_Figure_5.jpeg)

O ISP Clixgest/Novis foi o que apresentou um melhor resultado para o tempo médio de *ping*, já que obteve o valor mais baixo (cerca de 217 ms). Nenhum dos outros ISP's obteve um tempo médio inferior ao tempo médio global, para a amostra total (227,2 ms).

Os testes efectuados permitiram ainda observar que, em algumas situações, o tráfego entre ISP's origem e ISP's alvo nacionais era cursado através de rotas internacionais.

# Anexo 1

# <span id="page-48-0"></span>Anexo 1 – Valores mínimos, médios e máximos, desvio padrão e erros de precisão dos resultados

# **1 Percepção do utilizador em recepção HTTP (***download***)**

# **1.1 Valores médios, desvio padrão e erros de precisão**

#### **1.1.1 ISP's Alvo Nacionais**

![](_page_48_Picture_318.jpeg)

# **Velocidade de Download do Total de Páginas** (Desvio Padrão em kbps)

![](_page_48_Picture_319.jpeg)

\* Este quadro teve uma ponderação especial (ver metodologia)

![](_page_48_Picture_320.jpeg)

#### **1.1.2 ISP's Alvo Internacionais**

| Velocidade de Download do Total de Páginas (Valor Médio em kbps)<br>Medições para ISP's Alvo Internacionais<br>(kbps) |                                            |                         |                            |                         |                         |                         |
|----------------------------------------------------------------------------------------------------|--------------------------------------------|-------------------------|----------------------------|-------------------------|-------------------------|-------------------------|
|                                                                                                    |                                            | <b>ISP</b>              |                            |                         |                         | <b>TOTAL</b>            |
|                                                                                                    |                                            | Telepac /<br>Sapo       | Clixgest /<br><b>Novis</b> | Oni<br><b>Telecom</b>   | Media<br>Capital/ IOL   |                         |
| Período                                                                                                    | Segunda a Sexta                            | 37.99                   | 37.64                      | 35.63                   | 37,02                   | 37.07                   |
| <b>Semanal</b>                                                                                                    | Fim-de-Semana                              | 39.36                   | 38.60                      | 35.97                   | 36.95                   | 37,72                   |
| Período<br>Horário                                                                                                    | 23H - 08H<br>$08H - 12H$<br>12H - 18H      | 38,89<br>38.86<br>37.03 | 38.34<br>38.12<br>37.60    | 35.58<br>36.07<br>35.28 | 37.49<br>37.12<br>36.48 | 37,57<br>37.54<br>36,60 |
|                                                                                                    | 18H - 23H                                  | 38.35                   | 37.45                      | 35.95                   | 36.75                   | 37,12                   |
| <b>TOTAL</b>                                                                                                    |                                            | 38,35                   | 37,89                      | 35,72                   | 37,00                   | 37,24                   |
|                                                                                                    | BASE (N° medições p/ ISP's Alvo Internac.) | 3.400                   | 3.400                      | 3.400                   | 3.400                   | 13.600                  |

**Velocidade de Download do Total de Páginas** (Desvio Padrão em kbps) Medições para ISP's Alvo Internacionais **(kbps)**

![](_page_49_Picture_290.jpeg)

![](_page_49_Picture_291.jpeg)

![](_page_49_Picture_292.jpeg)

# **1.2 Valores mínimos, médios e máximos**

![](_page_50_Picture_146.jpeg)

\* Este quadro não teve a ponderação especial descrita na metodologia

\*\* Grupo formado pelos ISP's internacionais

**Velocidade de Download do Total de Páginas do ISP Origem para ISP's Alvo\*** (Valor Médio, Mínimo e Máximo em kbps) **(kbps)**

![](_page_50_Picture_147.jpeg)

\* Este quadro não teve a ponderação especial descrita na metodologia \*\* Grupo formado pelos ISP's internacionais

# **2 Percepção do utilizador em recepção FTP (***download***)**

# **2.1 Valores médios, desvio padrão e erros de precisão**

#### **2.1.1 ISP's Alvo Nacionais**

![](_page_51_Picture_302.jpeg)

![](_page_51_Picture_303.jpeg)

![](_page_51_Picture_304.jpeg)

![](_page_51_Picture_305.jpeg)

#### **2.1.2 ISP's Alvo Internacionais**

| Velocidade de Download (Valor Médio em kbps)<br>Medições para ISP's Alvo Internacionais |                 |                   |                            |                | (kbps)                |              |
|-----------------------------------------------------------------------------------------|-----------------|-------------------|----------------------------|----------------|-----------------------|--------------|
|                                                                                         |                 | <b>ISP</b>        |                            |                |                       | <b>TOTAL</b> |
|                                                                                         |                 | Telepac /<br>Sapo | Clixgest /<br><b>Novis</b> | Oni<br>Telecom | Media<br>Capital/ IOL |              |
| Período                                                                                 | Segunda a Sexta | 35,13             | 36.58                      | 34.65          | 36.24                 | 35,65        |
| Semanal                                                                                 | Fim-de-Semana   | 35.75             | 37.57                      | 34.55          | 35.90                 | 35.94        |
| Período                                                                                 | $23H - 08H$     | 35.82             | 36.93                      | 34.94          | 36.76                 | 36,11        |
| Horário                                                                                 | 08H - 12H       | 35.11             | 36.99                      | 34.90          | 36.05                 | 35,76        |
|                                                                                         | 12H - 18H       | 34.73             | 36.62                      | 34.12          | 35.54                 | 35.25        |
|                                                                                         | 18H - 23H       | 35.27             | 36.79                      | 34.45          | 36.00                 | 35.63        |
| <b>TOTAL</b>                                                                            |                 | 35,30             | 36,84                      | 34,62          | 36,15                 | 35,73        |
| BASE (N° de medições p/ ISP's Internac.)<br>3.400<br>3.400<br>3.400<br>3.400            |                 |                   | 13.600                     |                |                       |              |

**Velocidade de Download** (Desvio Padrão em kbps) Medições para ISP's Alvo Internacionais **(kbps)**

![](_page_52_Picture_339.jpeg)

#### **Velocidade de Download** (Erro de Precisão em kbps) Medições para ISP's Alvo Internacionais **(kbps)**

![](_page_52_Picture_340.jpeg)

# **2.2 Valores mínimos, médios e máximos**

![](_page_52_Picture_341.jpeg)

# **3 Percepção do utilizador em envio FTP (***upload***)**

# **3.1 Valores médios, desvio padrão e erros de precisão**

# **3.1.1 ISP's Alvo Nacionais**

![](_page_53_Picture_301.jpeg)

![](_page_53_Picture_302.jpeg)

![](_page_53_Picture_303.jpeg)

#### **3.1.2 ISP's Alvo Internacionais**

![](_page_54_Picture_339.jpeg)

#### **Velocidade de Upload** (Desvio Padrão em kbps) Medições para ISP's Alvo Internacionais **(kbps)**

![](_page_54_Picture_340.jpeg)

# **Velocidade de Upload** (Erro de Precisão em kbps)

![](_page_54_Picture_341.jpeg)

# **3.2 Valores mínimos, médios e máximos**

![](_page_54_Picture_342.jpeg)

# **4 Teste de** *Ping*

# **4.1 Valores médios, desvio padrão e erros de precisão**

![](_page_55_Picture_285.jpeg)

![](_page_55_Picture_286.jpeg)

![](_page_55_Picture_287.jpeg)

# **4.2 Valores mínimos, médios e máximos**

![](_page_56_Picture_128.jpeg)

**Tempo de Ping do ISP Origem para ISP Alvo** (Valor Médio, Mínimo e Máximo em ms) **(ms)** Média Min Max Média Min Max Telepac / Sapo 192,98 95,67 1151,78 196,53 100,13 997,83 Clixgest / Novis 227,18 103,99 1028,97 195,66 103,22 1247,82 Oni Telecom 192,74 94,11 1147,52 205,48 99,15 859,28 Media Capital/IOL 189,48 96,50 710,54 195,57<br>TV Cabo 199,68 98,89 828,26 208,66 TV Cabo 199,68 98,89 828,26 208,66 98,62 881,10 Cabovisão 186,03 93,31 874,85 195,11 98,90 1048,16<br>
Internac.\* 340,74 215,71 918,35 315,77 209,74 959,91 Internac.\*  $340,74$ **ISP Alvo Oni Telecom Media Capital/IOL**

\* Grupo formado pelos ISP's internacionais

# Anexo 2

# <span id="page-58-0"></span>**Conceitos Principais**

![](_page_58_Picture_185.jpeg)

Web Caching **Sistema** que permite guardar páginas, imagens e outros objectos Web que são muito requisitados (mas pouco alterados). Desta forma, se a mesma informação for solicitada mais do que uma vez, após a primeira solicitação, o sistema de *Web Cache* devolve a informação que está guardada localmente em vez da informação real, diminuindo desta forma o tráfego na Internet e o tempo de resposta ao pedido.

# **Conceitos Estatísticos**

![](_page_59_Picture_177.jpeg)

# **Acrónimos / Siglas**

![](_page_59_Picture_178.jpeg)